Kids ' Space Foundation

staff@kids-space.org

 $\bullet$ 

- $\bullet$
- l and the contract of the contract of the contract of the contract of the contract of the contract of the contract of the contract of the contract of the contract of the contract of the contract of the contract of the con
- $\bullet$

次に,事例とサイト例のデータベースを構築し,データを 5 ヶ月に亘って収集した。データベース入出力には COLDFUSION

 $\alpha$  COPPA  $\alpha$ 

–安全なネット利用のための教師用参考資料 –

150  $252$   $179$   $2001$  1 COPPA

 $FTC$ 

 $CDROM$  12  $15$   $2$ 

1

- l  $\bullet$
- $\bullet$  and  $\bullet$  HTML  $\bullet$
- l  $\bullet$
- 
- $[1]$
- 1.  $\blacksquare$
- $2.$
- $[2]$
- $1.$
- $2.$
- $[3]$
- 1.  $\blacksquare$
- 2.  $\mu$
- $3.$

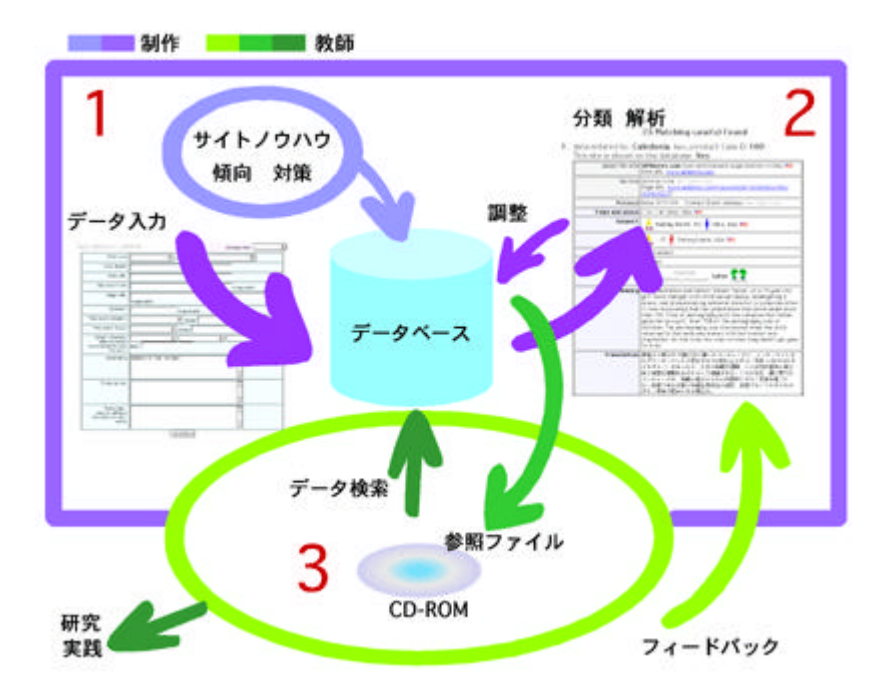